### Bases de données

Ecole Marocaine des Sciences de l'Ingénieur

**©** Yousra Lembachar

### Ce cours

• Slides et notes sur le site

[www.cs.ucr.edu/~ylemb001/databases.html](http://www.cs.ucr.edu/~ylemb001/databases.html)

- 1 TP/semaine noté à rendre à la fin de la séance
- Annonces sur la page
- Heures de bureau sur Google Hangout
- I Devoir et I examen

### Plan

- Rappel
	- Bases de données
	- Les critères d'un SGBD
	- Le modèle relationnel
- SQL
	- Requêtes de manipulation de données
	- Requêtes de consultation de données

### Les bases de données

#### Collection de données organisées selon un schéma.

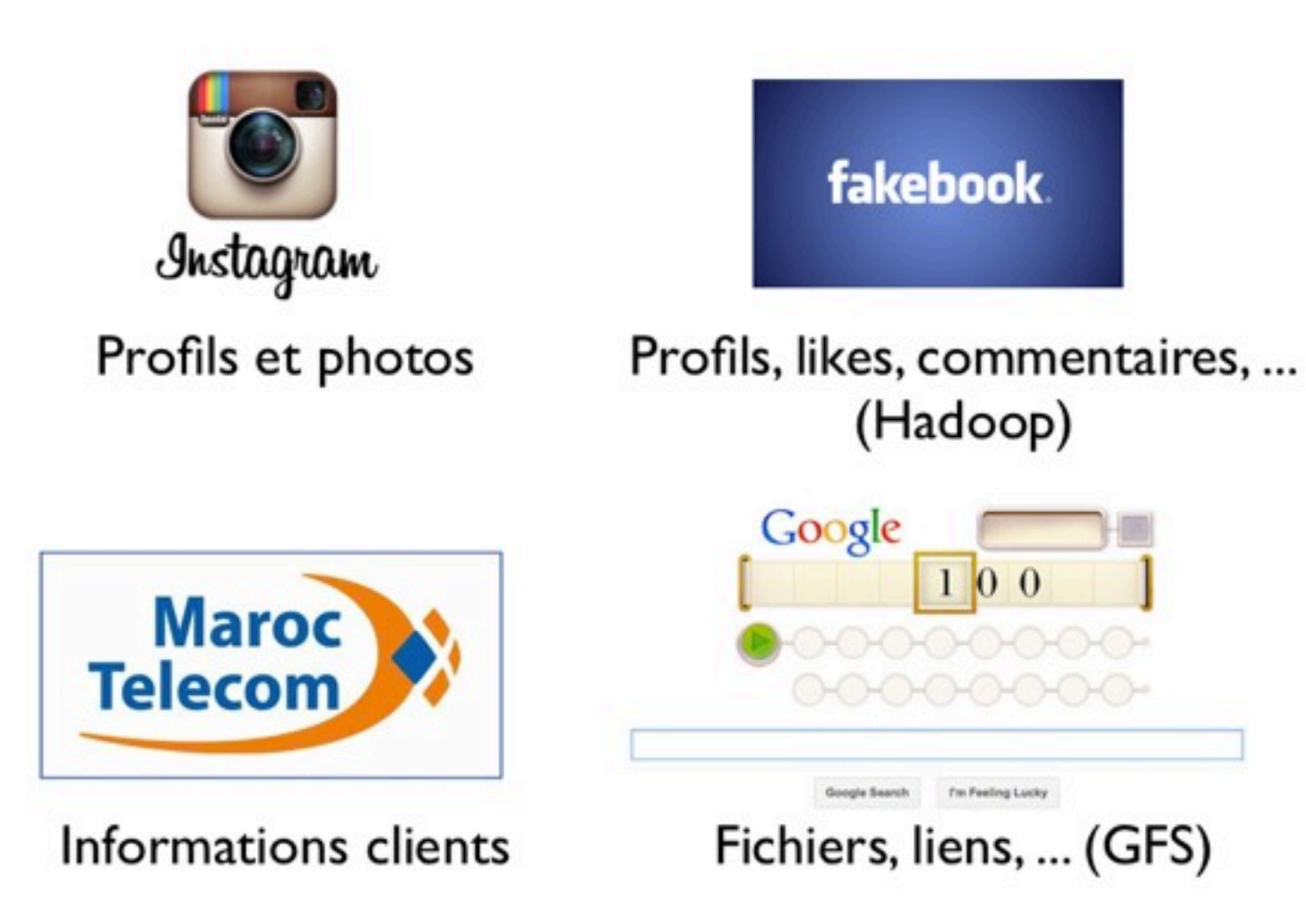

### SGBD

- Un système de gestion de bases de données doit être:
	- efficace (1000 requêtes/seconde ou +)
	- pratique (Langage de requêtes simple)
	- fiable(Contrôle de fiabilité, sauvegarde, résiste aux coupures de courant...)
	- Multi-utilisateur

### Le modèle relationnel

- Utilisé dans les bases de données
- Consultable à partir de langages de haut niveau
- Efficace

### Le modèle relationnel

- Ensemble de relations (tables)
- Attributs(colonnes) avec types (int, varchar, ...)
- **Lignes**
- Clés (Valeurs uniques)
- Schéma (Structure)

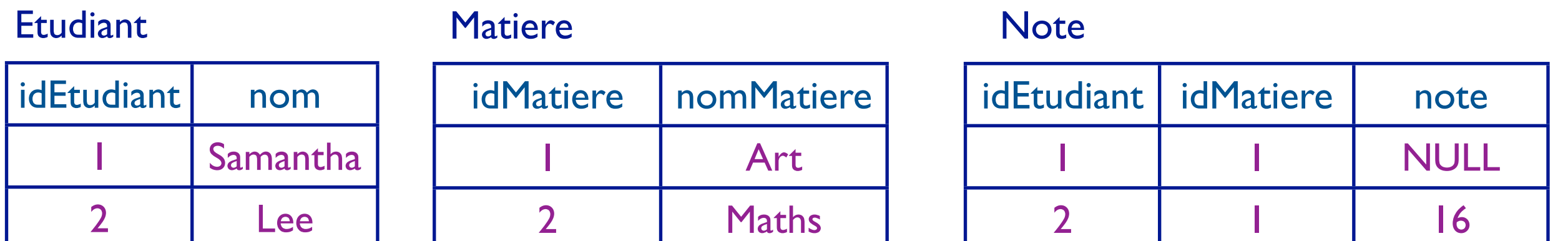

# SQL

- Structured Query Language
- Langage de manipulation et de consultation d'une BD
- Supporté par la plupart des SGBD

# Requêtes de création et de manipulation

### Les clauses CREATE/DROP

CREATE TABLE nomTable( attribut type, attribut2 type, ... contrainte1, contrainte2, ...)

type: INT, TEXT, CHAR, VARCHAR(n),..

DROP TABLE nomTable

# Contrainte d'intégrité: La clé primaire

### CONSTRAINT nomContrainte PRIMARY KEY (attribut1 [, attribut2,...])

# Contrainte d'intégrité: La clé étrangère

CONSTRAINT nomContrainte FOREIGN KEY (attribut) REFERENCES nomTable(attribut)

### Contrainte de domaine

CONSTRAINT nomContrainte CHECK (condition)

#### La clause CREATE

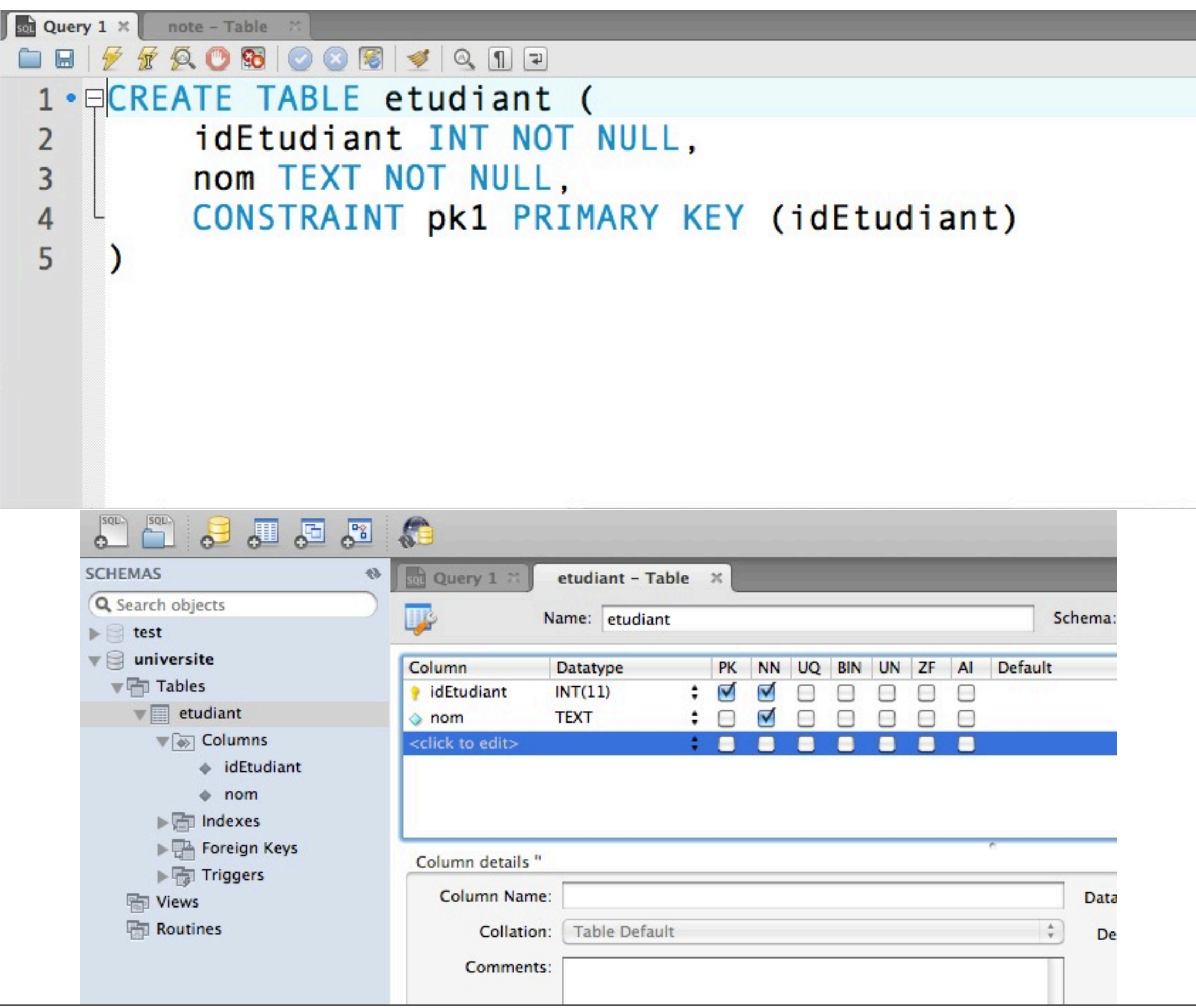

#### La clause CREATE

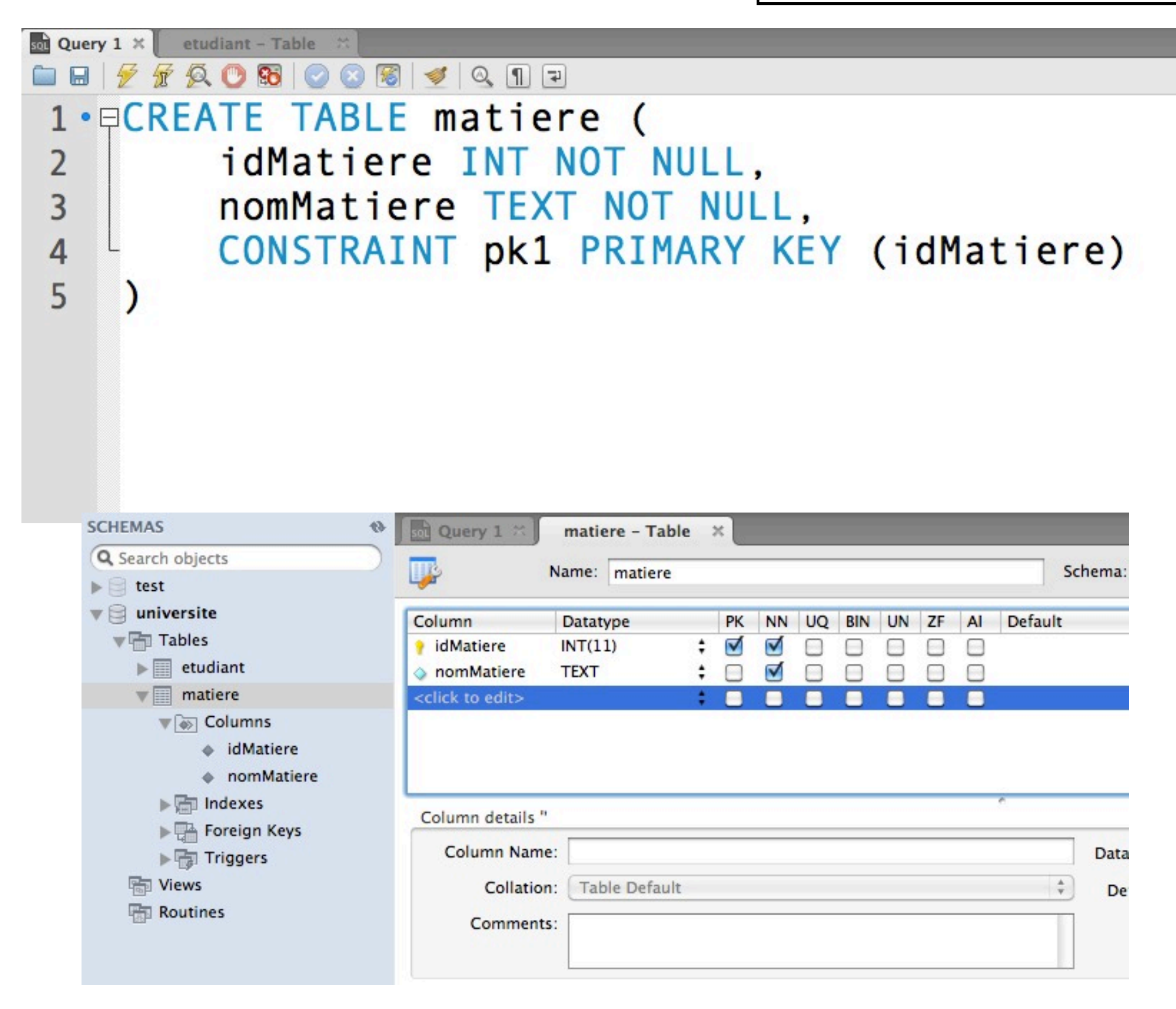

#### La clause CREATE

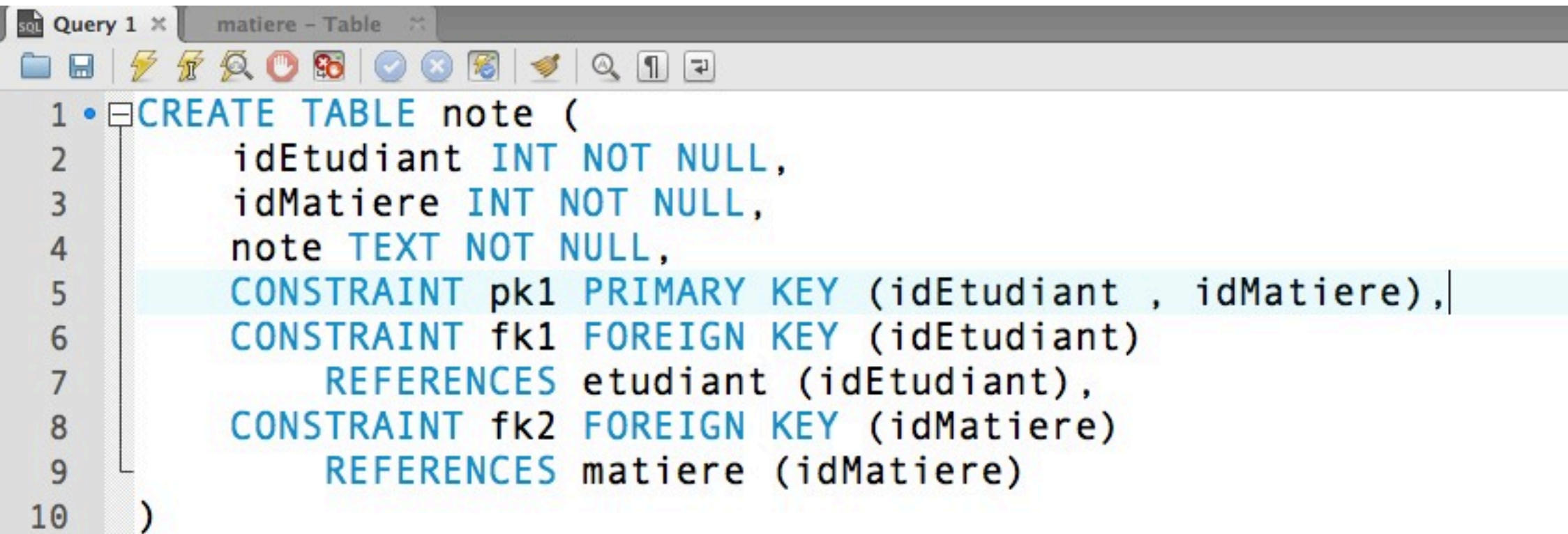

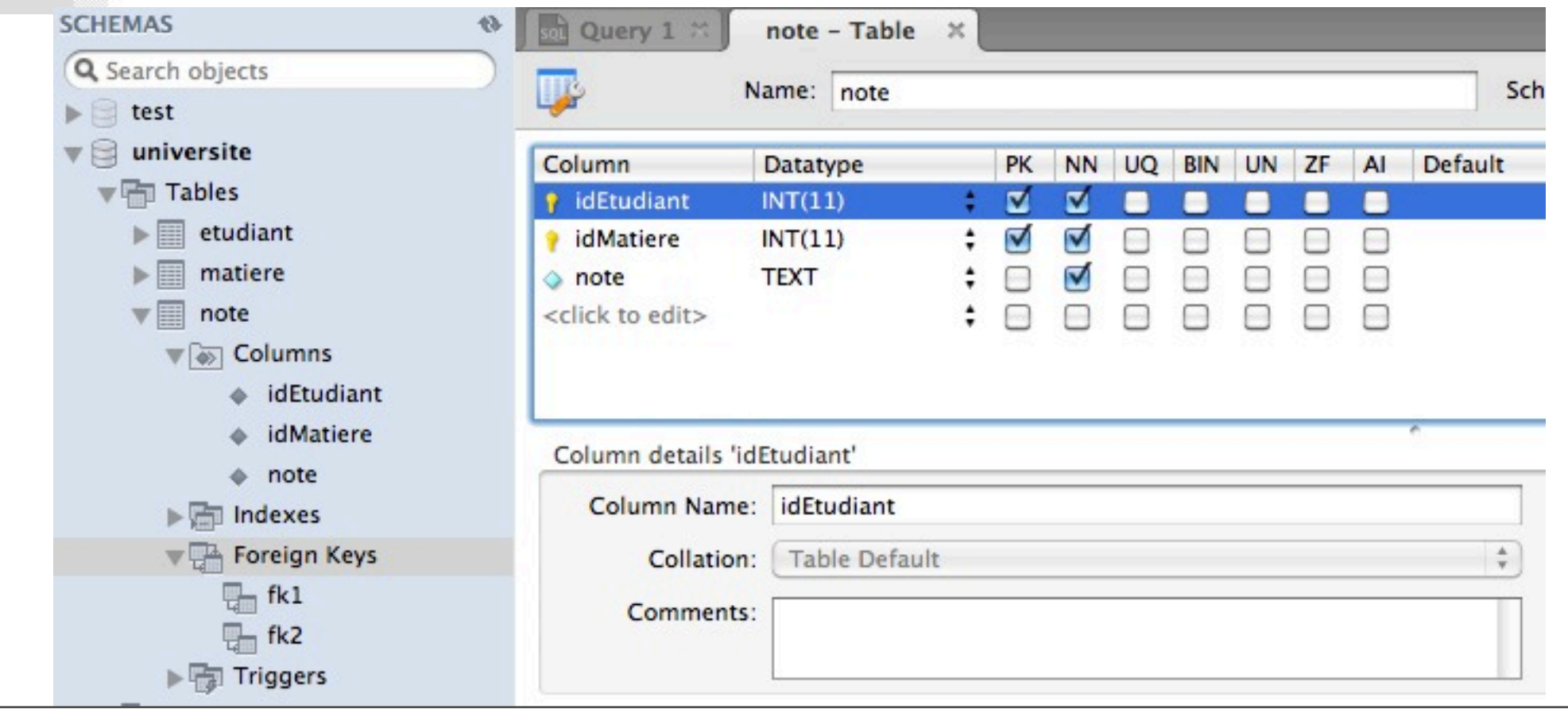

mercredi 27 février 2013

INSERT INTO nomTable [(col1, col2, ...)] VALUES (valeurAttr1, valeurAttr2, ...)

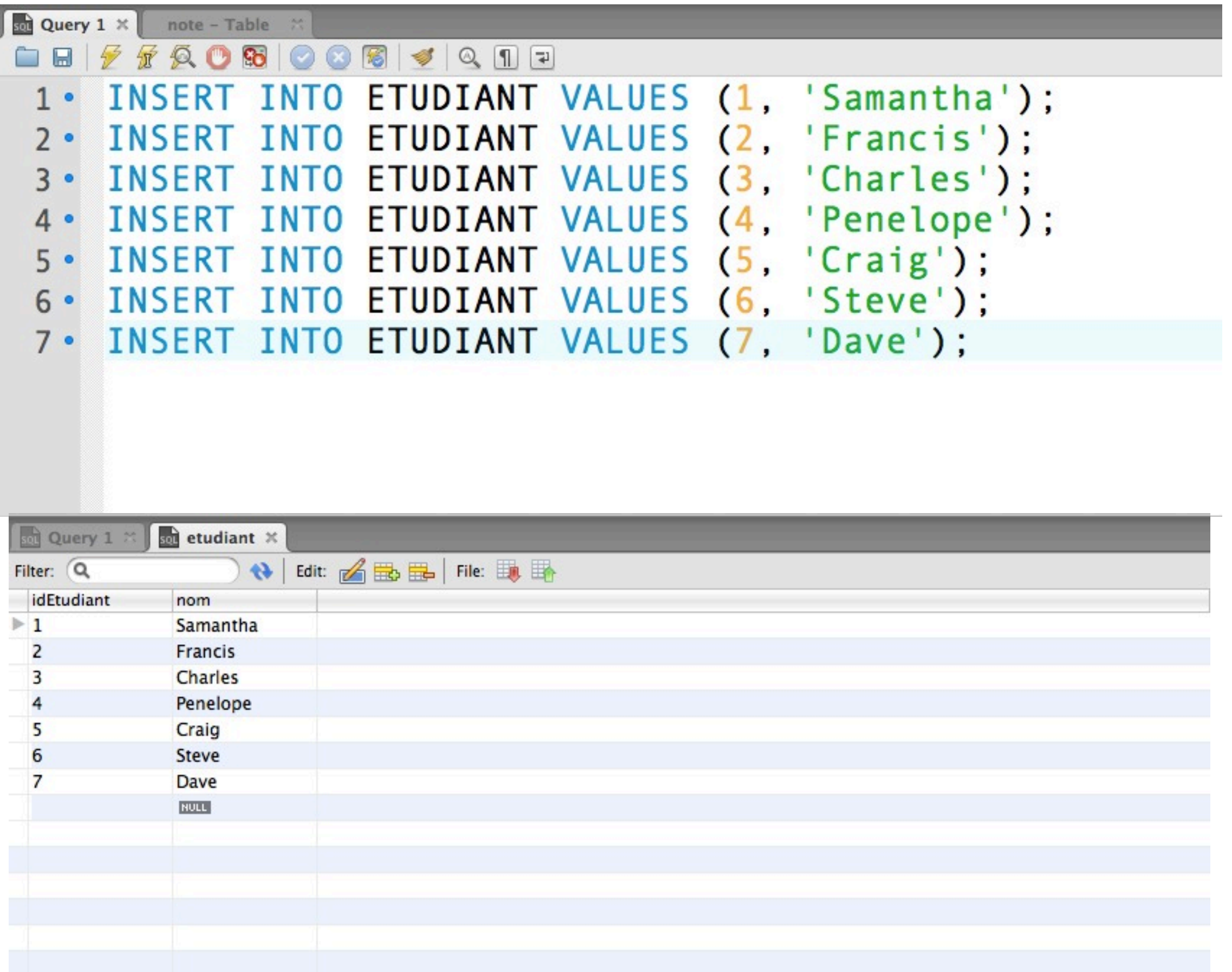

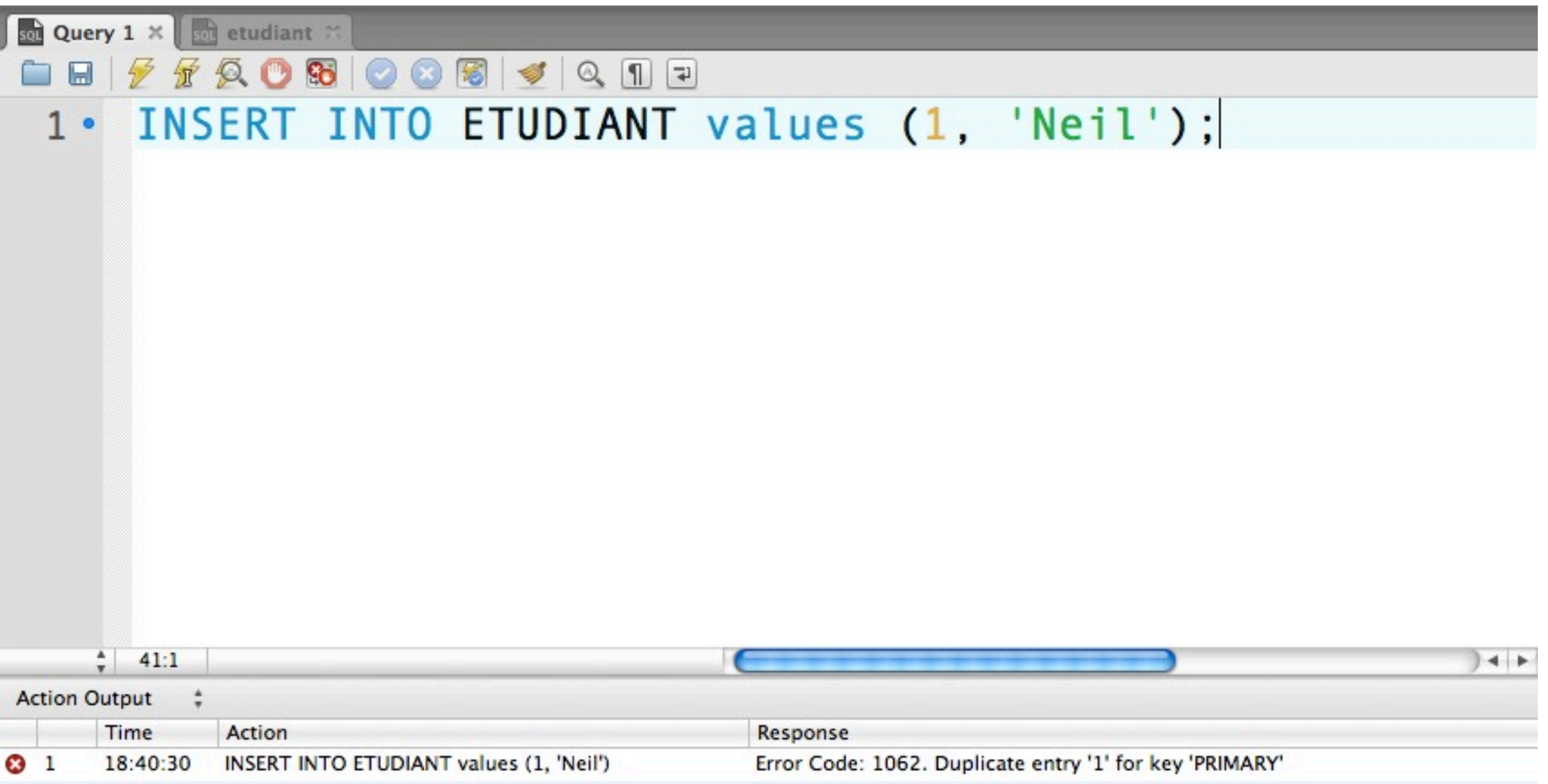

#### Contrainte d'intégrité (clé primaire) violée!

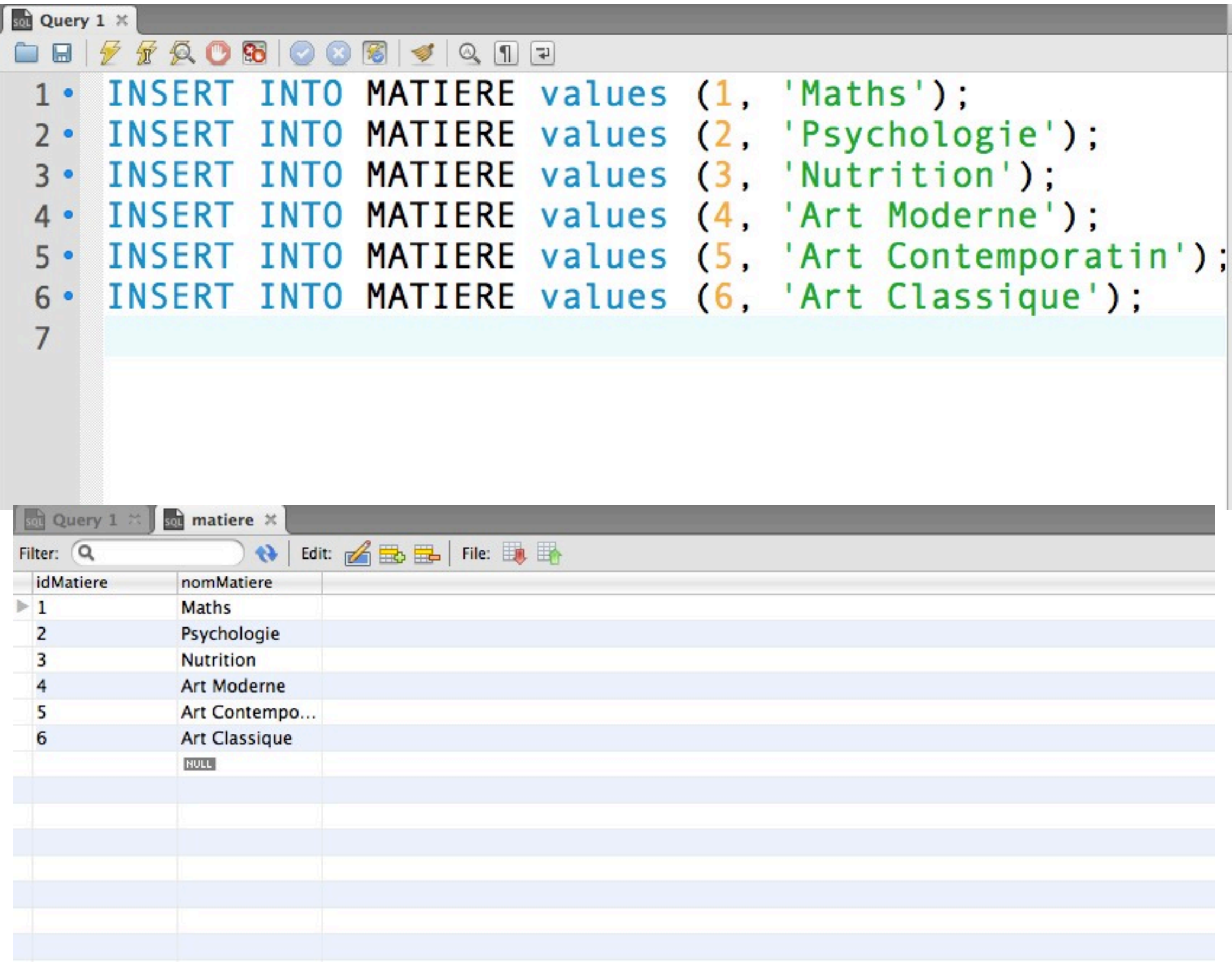

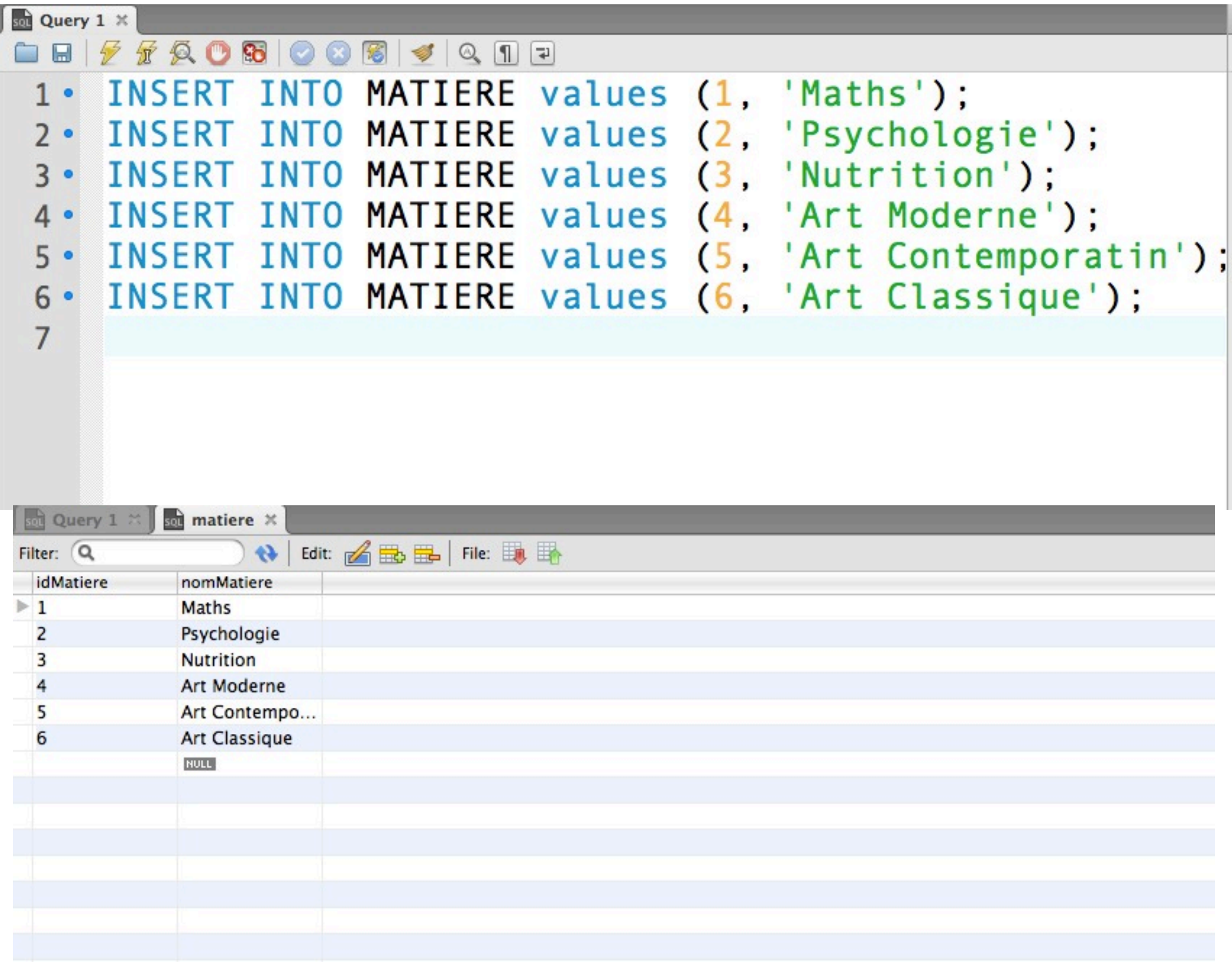

### La clause UPDATE

UPDATE nomTable

 $SET$  attribut = valeur

WHERE condition

#### La clause UPDATE

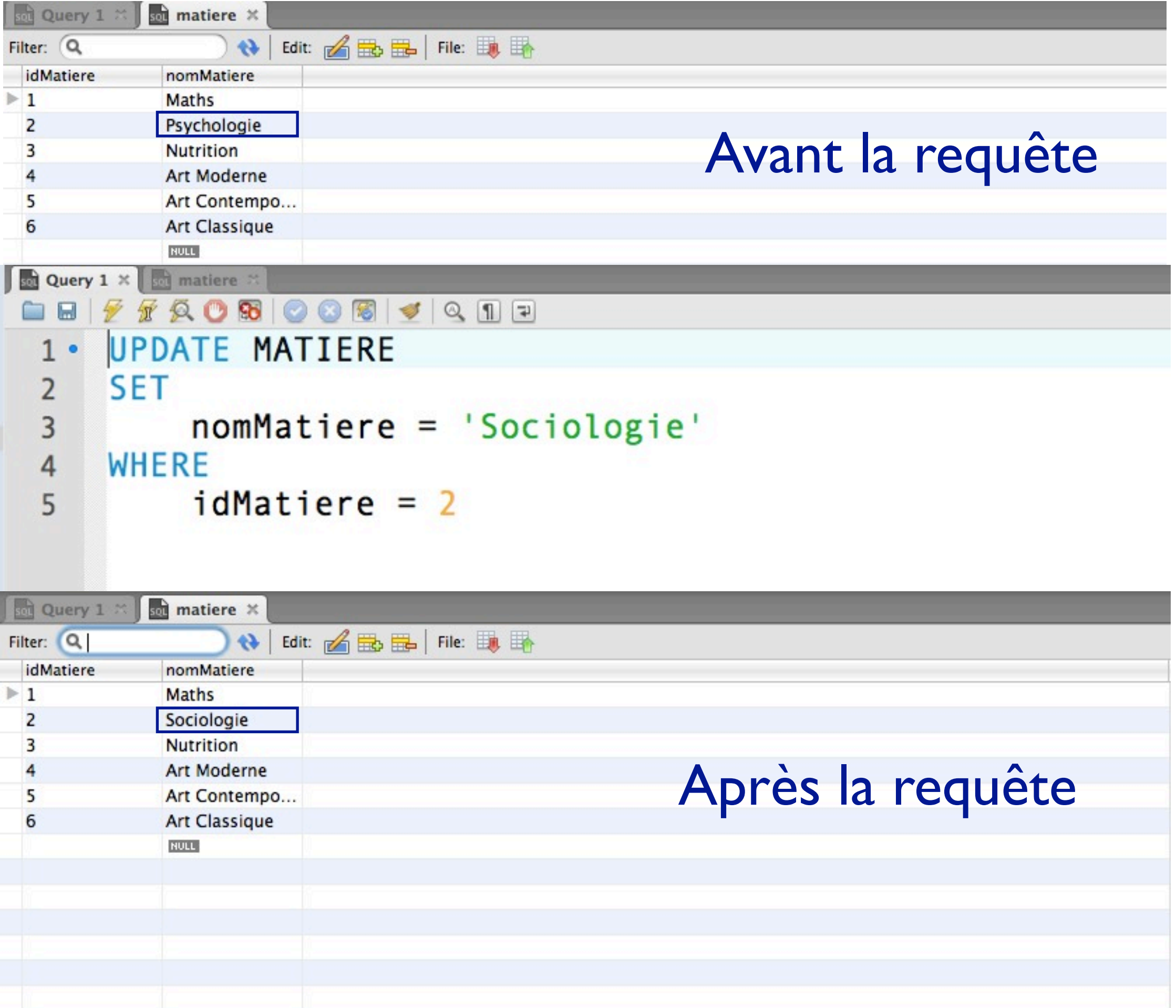

mercredi 27 février 2013

### La clause DELETE

### DELETE FOM nomTable WHERE condition

#### La clause DELETE

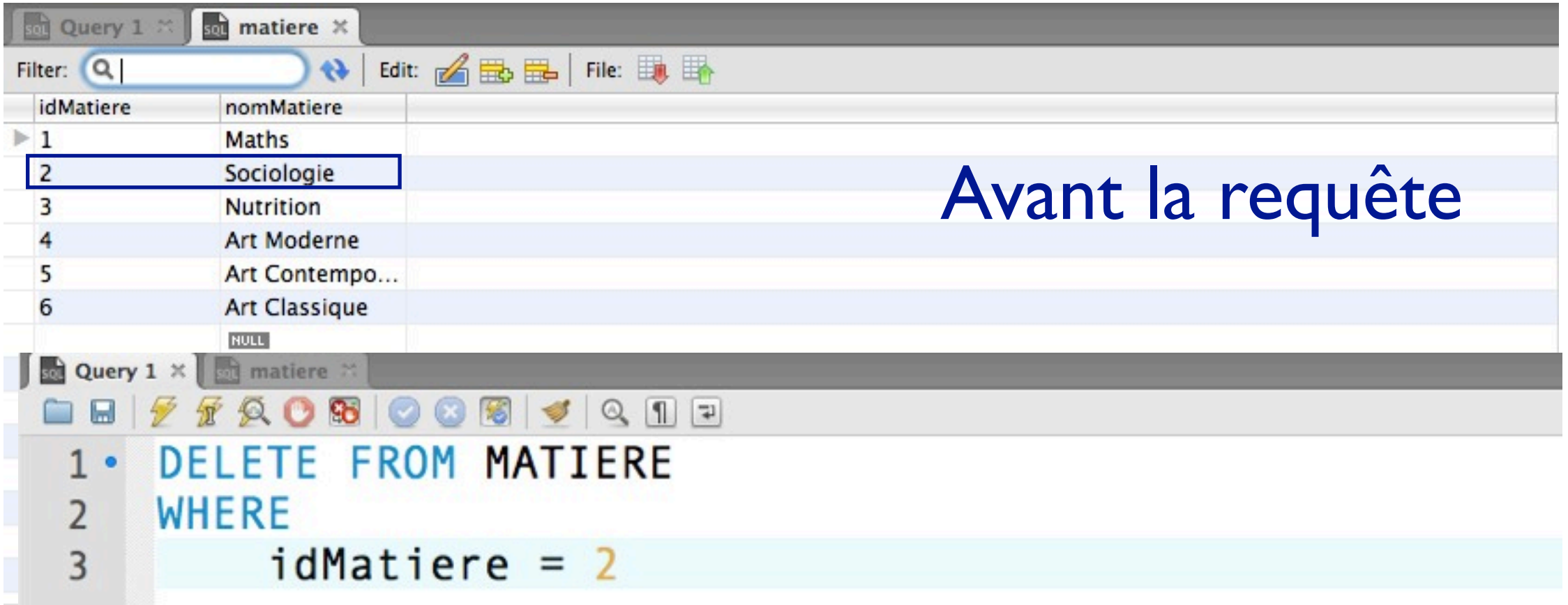

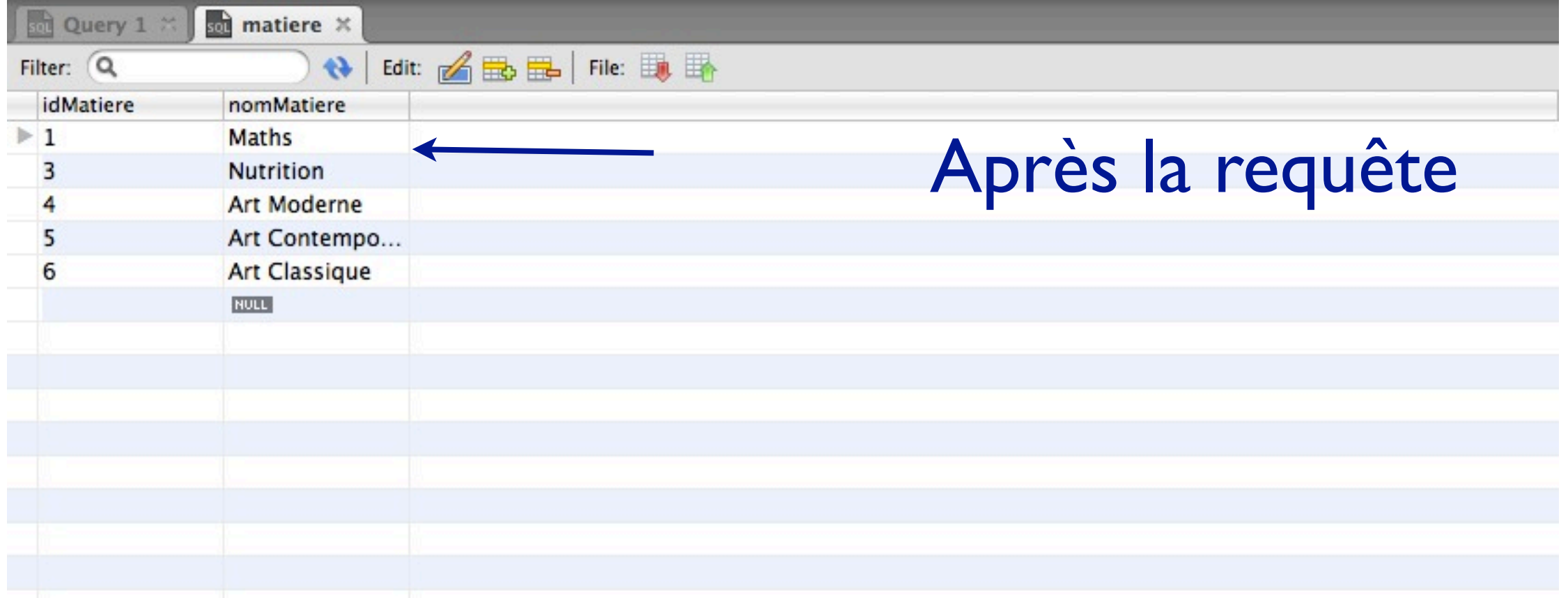

### Requêtes de consultation

SELECT attribut1, attribut2, ...

FROM table1, table2, ...

### WHERE condition

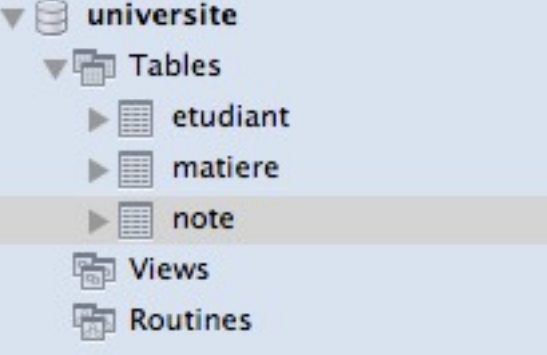

 $\frac{1}{100}$ 

note  $\mathcal X$ 

File:

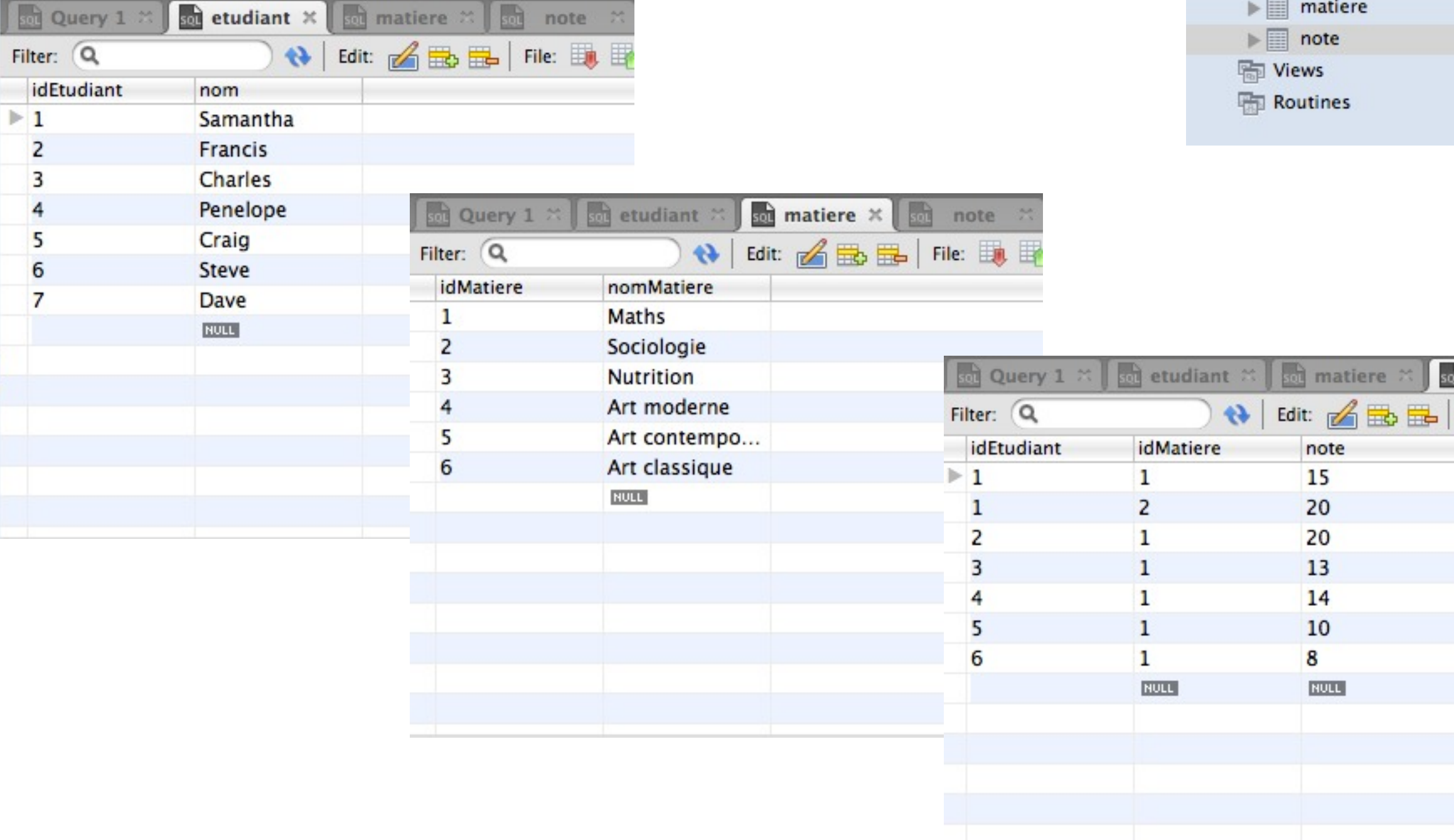

b

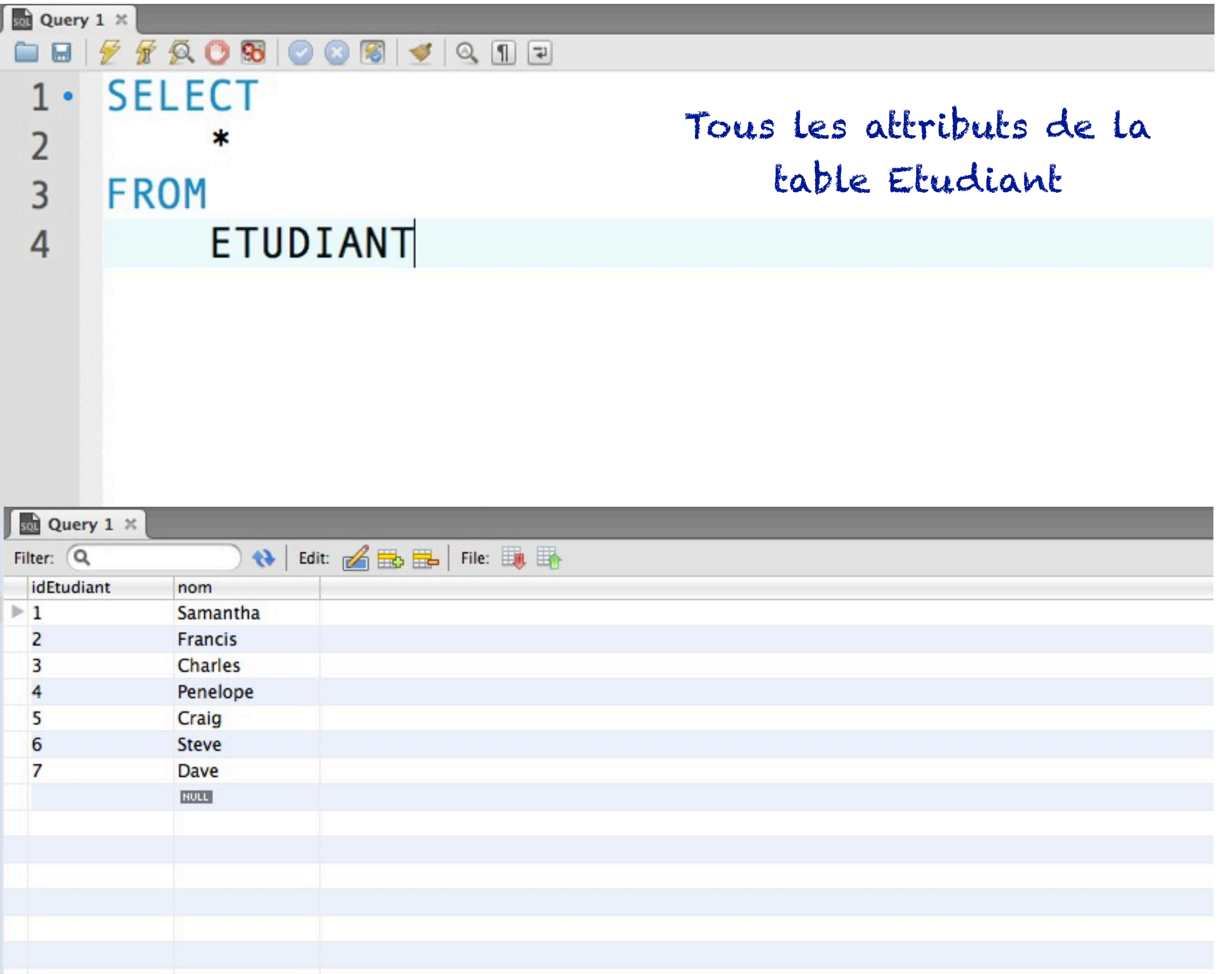

![](_page_29_Picture_17.jpeg)

![](_page_30_Picture_14.jpeg)

![](_page_31_Picture_14.jpeg)

![](_page_32_Picture_15.jpeg)

![](_page_32_Picture_16.jpeg)

![](_page_33_Picture_14.jpeg)

![](_page_34_Picture_15.jpeg)

![](_page_34_Picture_16.jpeg)

![](_page_35_Picture_15.jpeg)

![](_page_35_Picture_16.jpeg)

![](_page_36_Picture_15.jpeg)

![](_page_36_Picture_16.jpeg)

![](_page_37_Picture_21.jpeg)

### La colonne idEtudiant est ambigüe!

![](_page_38_Picture_25.jpeg)

#### Query 1 %

![](_page_38_Picture_26.jpeg)

#### La colonne idEtudiant n'est plus ambigüe!

![](_page_39_Picture_25.jpeg)

![](_page_39_Picture_26.jpeg)

 $\Delta$   $\Box$ 

![](_page_39_Picture_27.jpeg)

![](_page_40_Picture_19.jpeg)

![](_page_40_Picture_20.jpeg)

![](_page_41_Picture_14.jpeg)

![](_page_42_Picture_14.jpeg)

#### Notion d'alias

![](_page_43_Picture_18.jpeg)